# OracleToAccess крякнутая версия Скачать бесплатно без регистрации

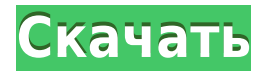

### OracleToAccess Crack+ [Win/Mac] [2022]

OracleToAccess - это усовершенствованный инструмент преобразования SQL, который позволяет быстро преобразовывать данные базы данных Oracle в Microsoft Access без значительных усилий. Просто войдите в существующую базу данных Oracle, определите источник и цель, определите протокол подключения к источнику, введите имя исходной базы данных и учетные данные и нажмите «Преобразовать», чтобы создать готовый к использованию файл Access. Функции Это программное обеспечение предлагает вам возможность массового преобразования нескольких таблиц. Определение исходных и целевых соединений Доступен в трех редакциях: access, access97 и access 2000. Цели Microsoft Access 97/2000/2003 Выберите версии базы данных Oracle 9.2-11.2. Создает интерфейс в стиле мастера для удобной навигации Простой пользовательский интерфейс Преобразование нескольких таблиц в MS Access без особых усилий Почему стоит выбрать OracleToAccess? Легко использовать Вы можете легко и быстро преобразовать несколько таблиц в Microsoft Access без особых усилий. Легкий Почему стоит продолжить чтение? Простой интерфейс Что удерживает вас от OracleToAccess? OracleToAccess не позволит вам создать ярлык и связать преобразованную базу данных с другими приложениями, однако вы можете щелкнуть файл правой кнопкой мыши и создать ярлык или ссылку на файл базы данных в MS Access. Дополнительный вопрос? Или есть что-то еще? Почему вы должны купить этот продукт? OracleToAccess делает то, что должен делать, и только это. Я создавал форму с использованием вышеуказанного программного обеспечения, однако мне не удалось создать поле со списком. Однако он говорил, что пользователь не может изменить тип данных, тип данных был установлен правильно в форме! Почему вы

должны купить этот продукт? Я хотел преобразовать отчеты оракула в отчеты доступа с помощью OracleToAccess, но возникла проблема: он не смог сгенерировать файл mdb. Позже я попробовал процесс преобразования вручную, конвертируя с помощью командной строки. окно, и оно работало нормально. Я также сделал обратный процесс. До сих пор я не сталкивался с какими-либо проблемами. Почему вы должны купить этот продукт? Это очень простая программа, и я использовал ее для извлечения данных из базы данных Oracle и импорта их в доступ. Почему вы должны купить этот продукт? Просто он делает то, что написано на этикетке, и делает это с приятным пользовательским интерфейсом. Каково ваше мнение об этом? Ну, я думал, что это было немного медленно, но это сработало. Почему вы должны купить этот продукт? Я провел поиск в сети инструмента преобразования Oracle для преобразования

## **OracleToAccess Crack+ Keygen Full Version**

- Легко конвертировать данные базы данных Oracle в формат Access - Может конвертировать одну или несколько таблиц - Легкий и простой интерфейс - Пакетное преобразование - Можно сохранить настройки преобразования - Сессии можно сохранять и загружать - Пользователь может указать пароль для начала преобразования - Исполняемый файл командной строки может быть сгенерирован - Планировщик задач может быть запланирован для выполнения преобразования в заданное время - Поддерживает множество различных протоколов подключения Услышав о том, как можно сэкономить время на рабочем месте, я купил небольшой ноутбук HP для личного пользования. Идея заключалась в том, чтобы дать себе преимущество, имея возможность выполнять повседневные задачи на ходу. Это моя фотография на моем личном ноутбуке. Чтобы сохранить и запустить файлы, которые у меня есть с 2010 года, а также те, которые у меня есть со времен работы в Microsoft, мне приходилось очищать весь диск. С более новыми версиями Windows, такими как Windows 10, и быстрым внедрением SSD-дисков я нашел более быстрый способ их очистки, создав раздел для старых файлов. При восстановлении данных с любого типа жесткого диска в первую очередь необходимо идентифицировать старый диск. Вы знаете, что хотите восстановить, и знаете, каким новым диском заменить старый. Как только вы узнаете, какой диск заменить, вы можете вставить старый диск в компьютер и перейти к моему компьютеру, чтобы перейти к папке для старого диска.

Слева вы увидите другие диски на винчестере, если щелкнуть по ним, справа должен появиться старый диск. Независимо от того, используете ли вы настольный компьютер или ноутбук, если у вас есть сохраненная резервная копия данных, вам нужно будет время от времени восстанавливать ее. Однако восстановление данных может быть довольно сложным, поскольку файлы могут быть в разных форматах, старый диск может быть отформатирован в разделе другого типа или вы могли использовать разные типы хранилищ, такие как USB-накопители, компакт-диски, DVD-диски или жесткий диск компьютера. водить машину. Чтобы упростить задачу, я всегда рекомендую использовать утилиту Data Rescue Data Recovery в папке Microsoft Office Products. Вы также можете скачать бесплатную пробную версию. Я использую Microsoft Word 2013 уже почти два года, и я действительно привык к его многочисленным сочетаниям клавиш и даже запомнил некоторые из них. Недавно я работал над документом и в меню появился ярлык по нажатию клавиши F2. Я думал, что это что-то новое, но я ошибался. А 1eaed4ebc0

OracleToAccess — это простая в использовании и настройке программа для преобразования данных базы данных Oracle в файлы Access. Эта программа эффективно подключается к базам данных Oracle и создает новый файл Access, содержащий базу данных таблиц в выбранной базе данных. С помощью этой утилиты можно выполнять пакетное преобразование таблиц, чтобы вам не приходилось открывать и работать с каждой базой данных по отдельности. Дополнительные возможности: - доступ к базе данных; - Работа с Oracle 10, 12 и 16; - Создайте новый файл Access и сохраните его на жестком диске; - Создать исполняемый файл командной строки текущего сеанса. Также есть возможность настроить и запустить программу автоматически. OracleToAccess можно успешно использовать для бизнеса; и если у вас есть опыт работы с базой данных, вы сможете работать с Oracle to Access в кратчайшие сроки. С другой стороны, хорошее знание информационных технологий является предпосылкой для хорошего опыта работы с этим инструментом. Однако благодаря своим интуитивно понятным элементам управления, простому интерфейсу и дополнительным функциям OracleToAccess является хорошим решением для любого типа пользователей. Настоящее изобретение в целом относится к новому устройству сварочной горелки и, более конкретно, к устройству сварочной горелки, имеющему две соединенные между собой опоры и кожух. распорядился о двух постах. Прецизионная сварка является важным аспектом производства боеприпасов, особенно используемых в управляемых ракетах класса «воздух-воздух» и «воздух-земля». Пистолет, используемый для выполнения этой точной сварки, обычно называется сварочным пистолетом TIG. Сварочная горелка TIG обычно включает в себя сварочную головку, монтажную конструкцию, источник питания и кабельную сборку. Сварочная головка содержит один или несколько сварочных электродов, которые используются для создания зоны термического влияния на металле свариваемой детали. Сварочные электроды подключаются к сварочной головке через источник питания.Кабельный узел соединяет сварочную головку с монтажной конструкцией, которая обычно содержит кронштейн или другую опорную конструкцию. Проблема с вышеописанным устройством заключается в том, что сварочная головка может быть повреждена, если сварочная головка перемещается после образования расплавленной сварочной ванны, то есть во время выполнения сварки. Причина, по которой сварочная головка должна быть защищена от движения во время сварки, заключается в том, что во время сварки на сварочных электродах образуется расплавленная сварочная ванна. Так как расплавленная сварочная ванна во время сварки очень

горячая, непреднамеренное движение сварочной головки во время формирования расплавленной сварочной ванны может привести к серьезной травме оператора. Поэтому, чтобы

#### **What's New in the?**

OracleToAccess - это простой способ преобразования данных базы данных Oracle в формат Access. Независимо от того, нужно ли вам превратить базу данных в веб-интерфейс или сгенерировать исполняемый файл командной строки, эта программа сделает это с легкостью. Быстро загружаемый графический пользовательский интерфейс, планировщик задач, автоматическое подключение к базе данных, а также полный набор функций, этот инструмент преобразования для Access предназначен для всех, кто хочет выполнять такие задачи быстро и эффективно. Спецификации OracleToAccess: OracleToAccess - это компонент установочного пакета, предназначенный для работы с базой данных Oracle. Системные Требования: Окна Программа предоставляет более тысячи инструментов и сервисов, которые помогут вам решить различные проблемы с компьютером. Поэтому вполне естественно, что такой инструмент будет перегружен опциями, которые могут запутать пользователей. Поэтому мы создали удобный интерфейс, позволяющий управлять системой с минимумом усилий и ошибок. На самом деле, мы считаем, что такая функция является неотъемлемой частью любого типа программного обеспечения. Кроме того, программное обеспечение поставляется с простыми элементами управления, которые облегчают его использование. Тем не менее, если вы обнаружите, что этот инструмент слишком общий, вы можете просмотреть подробный список функций и их описания, чтобы выяснить, какие другие функции могут вам пригодиться. [b][url= Filezilla для Windows[/url][/b] — это небольшой многофункциональный FTP-клиент с открытым исходным кодом. Здесь вы можете контролировать способ передачи информации между вашим компьютером и удаленным сервером. Filezilla поддерживает все самые популярные форматы файлов, такие как HTTP, FTP, SFTP, FTPS, безопасный FTP (SFTP), IMAP, POP3 и SMTP. Программа поддерживает соединения IPv4 и IPv6. Большинство пользователей Filezilla сообщают о высокой скорости загрузки до 480 Мбит/с (мегабит в секунду) при передаче по быстрой сети. Программа также имеет простые в использовании элементы управления и простой в использовании интерфейс. Кроме того, приложение позволяет

передавать файлы на ходу всего за несколько кликов. Кроме того, вы можете перетаскивать файлы между программой и ее интерфейсом. [b][url= SuperBit Torrent[/url][/b] — это небольшое, простое в использовании приложение для Windows с открытым исходным кодом. Программа позволяет выполнять множество различных задач, включая FTP, SF

## **System Requirements For OracleToAccess:**

128-битное отображение глубины цвета (Windows NT/2000/XP/Vista/Win7) Примечание. Разрешение экрана 800x600 и выше не будет корректно отображать масштаб окна. Windows XP или новее с установленным DirectX 9 или новее (Windows Vista и более ранние версии Windows не требуют дополнительных приложений для игры) 3,5 ГБ свободного места на жестком диске C:\Program Files\Westwood Studios\NCSA\NCSA Kart Edit 4.0.4\qkart\qkrtc\qkscene

Related links: